## **Inhaltsverzeichnis**

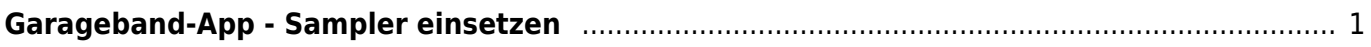

Wiki der Schule Hedingen - https://www.wiki.hedingen.schule/

## <span id="page-2-0"></span>**Garageband-App - Sampler einsetzen**

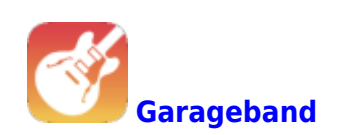

Die GarageBand-App kannst du auch als Sampler benutzen. Dabei kannst du Töne aufnehmen und sie dann auf einer Klaviertastatur abspielen.

Das Video erklärt dir, wie du vorgehen musst.

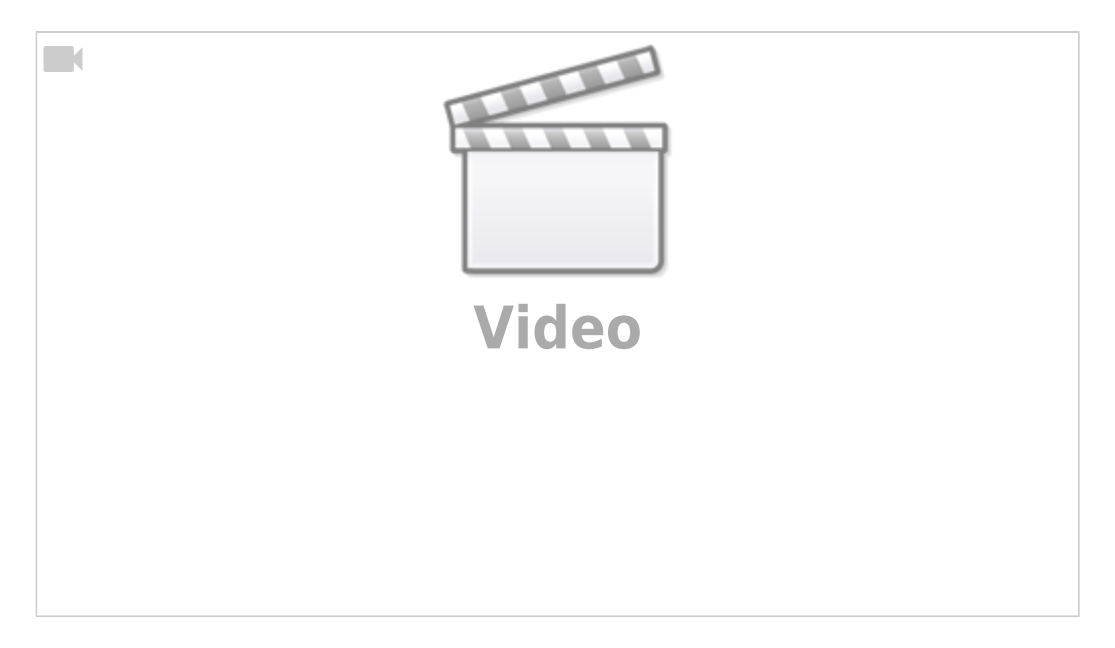

From: <https://www.wiki.hedingen.schule/>- **Wiki der Schule Hedingen**

Permanent link: **[https://www.wiki.hedingen.schule/doku.php?id=ipad\\_apps:garageband:garageband\\_sampler](https://www.wiki.hedingen.schule/doku.php?id=ipad_apps:garageband:garageband_sampler)**

Last update: **2022/02/14 11:30**